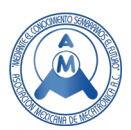

# Análisis y diseño de un convertidor Buck-Boost

Flores Torres Ángel David, Estevez Carreón Jaime<sup>⊠</sup>, Juan Diaz Téllez, Rubén Senén García Ramírez, Jairo Pérez Pérez.

Instituto Tecnológico de Puebla.

 $^{\boxtimes}$ estevezc@gmail.com

# **Resumen**

*En el presente artículo se aborda el diseño de un convertidor Buck-Boost en la conversión de una señal de 12 Volts a 10 volts de CD provenientes de un módulo fotovoltaico por medio del método de diseño descriptivo en su primera y segunda fase, empleando el entorno de cálculo técnico Matlab©, como herramienta de diseño para la obtención del modelo matemático, análisis de estabilidad y el desarrollo de la ley de control tipo PID, con la finalidad de conocer el comportamiento del convertidor, disminuir errores en el diseño y su futura construcción. La simulación del convertidor Buck-Boost se realiza con la finalidad de comprobar su funcionamiento utilizando los valores propuestos en el análisis, y una segunda simulación tomando en cuenta una realimentación a la salida con un control tipo PID, donde se presentan las zonas de estabilidad y respuestas transitorias en lazo cerrado, dando como resultado el convertidor Buck-Boost propuesto. El método de diseño descriptivo, empleado en la ingeniería para el diseño de este tipo de convertidores representa una gran oportunidad en la adquisición de conocimientos, destrezas y habilidades profesionales para los estudiantes interesados en el diseño de fuentes de voltaje, sistemas de control para grúas, control de motores, energías renovables entre otros, en relación con la modelación y análisis de sistemas por medio de un entorno de cálculo técnico.*

**Palabras clave:** Convertidor Buck-Boost, Diseño, Simulación, diagramas de fase

# **Abstract**

*In the present article is approached the design of a Buck-Boost converter in the conversion of a 12 volts signal to 10 volts of CD from a photovoltaic module by means of the descriptive design method in its first and second phase, using the environment technical calculation Matlab ©, as a design tool for obtaining the mathematical model, stability analysis and the development of the law of PID type control, in order to know the behavior of the converter, reduce errors in the design and its future construction. The simulation of the Buck-Boost converter is done with the purpose of checking its operation using the values proposed in the analysis, and a second simulation considering a feedback to the output with a PID type control, where the stability zones and transient responses are presented in closed loop, resulting in the proposed Buck-Boost converter. The method of descriptive design, used in the engineering for the design of this type of converters represents a great opportunity in the acquisition of knowledge, skills and professional skills for students interested in the design of voltage sources, control systems to cranes, motor control, renewable energies among others, in relation to the modeling and analysis of systems by means of a technical calculation software.*

**Keywords:** Buck-Boost Converter, Design, Simulation, Face diagrams.

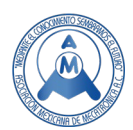

# **1. Introducción**

Los convertidores CD-CD son dispositivos electrónicos de potencia que permiten, a partir de una fuente de CD constante, controlar su voltaje CD de salida. Estos convertidores tienen múltiples aplicaciones como las fuentes de poder, en computadoras, sistemas distribuidos de potencia, sistemas de potencia en vehículos eléctricos, control de motores eléctricos, en grúas, trenes y montacargas, que permiten controlar la aceleración, poseen alta eficiencia y una respuesta dinámica rápida [1], [2]. Estos se caracterizan por ser sistemas de fase no mínima, que admiten descripciones matemáticas diferentes en distintos periodos de operación, y se conocen como sistemas de estructura variable [3]. En especial, en este trabajo se aborda el comportamiento de los pulsadores reductores, los cuales permiten obtener un voltaje mayor al de la entrada, a diferencia del análisis por medio de función de transferencia, su análisis se realizará por medio de variables de estado y diagramas de fase.

Las configuraciones básicas de los convertidores CD-CD son tres: Buck (reductora), Boost (elevadora) y Buck-Boost (elevadora-reductora) [4]. Estas permiten elevar, reducir o elevar/reducir el voltaje de alimentación (Vs) en la salida (Vo). Cada configuración a su vez contiene cuatro elementos básicos: bobina (L), capacitor (C), diodo y un interruptor controlado (Q); así las propiedades de cada topología dependen de la ubicación de estos cuatro elementos [5], [6], [7].

Los convertidores tienen la desventaja de ser restrictivos, esto debido a que los valores de capacitor, resistencia e inductor son dependientes del valor que se requiere de salida, así como las variaciones de la fuente de alimentación. También se depende mucho a la frecuencia que se utiliza en el modulador de ancho del pulso (PWM en inglés) [8], [9], [10] para el encendido y apagado del transistor MOSFET, porque al tener una frecuencia mayor, permite que los valores de capacitor e inductor sean menores, facilitando el diseño, para ello solo se requiere que el transistor MOSFET pueda trabajar a frecuencias altas, entendiendo por frecuencias altas a las mayores de 50KHz.

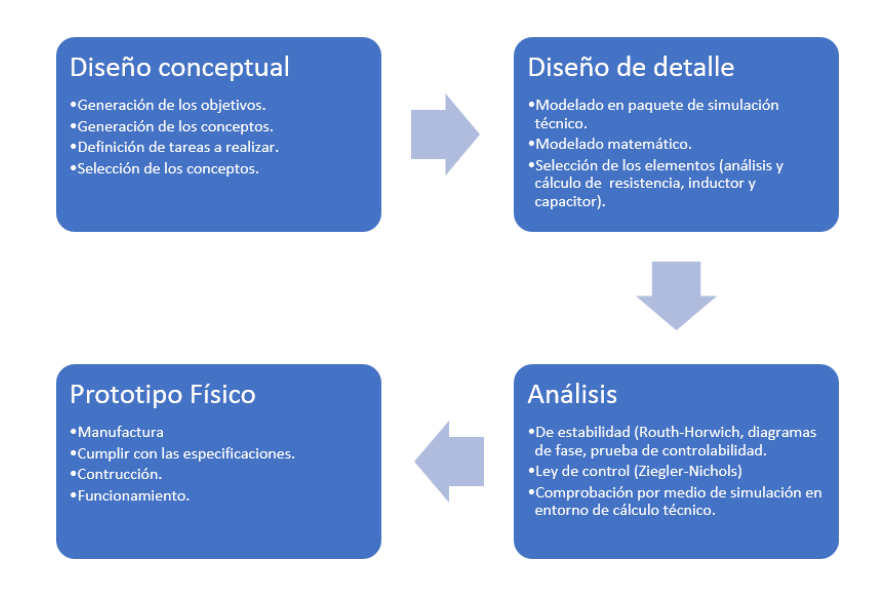

**Figura 1. Pasos para de modelación, simulación y análisis del convertidor Buck-Boost** *(Ulrich, 2004).*

Los pasos para seguir en la simulación del sistema están basados en el método de diseño descriptivo aplicado en la ingeniería [11] en las fases de análisis conceptual, diseño a detalle y análisis (figura 1) como procedimiento de aprendizaje para los estudiantes involucrados en investigación, innovación o desarrollo de prácticas de laboratorio, al proporcionar los pasos claros y sencillos en secuencia para el diseño de sistemas; donde el estudiante puede ubicarse claramente en la etapa que se encuentra, al final de cada uno de estos, se verifica y reflexiona los requisitos de la fase siguiente.

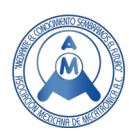

El primer paso, el diseño conceptual se describe los objetivos, conceptos y tareas y selección de conceptos, que lleva a identificar la problemática: el diseño de un convertidor Buck-Boost de 12-10 VCD para una celda fotovoltaica. Se generan y se seleccionan los conceptos con respecto a los convertidores CD-CD y teoría de control involucrada. En el paso dos se procede al diseño a detalle por medio de un entorno de cálculo técnico (Matlab©), en el cual se realiza la obtención del modelo matemático; en la mayoría de la literatura el modelo es obtenido por medio de la técnica de control clásico llamada función de transferencia, en nuestro caso se emplea el modelado en variables de estado, para luego realizar el cálculo de los valores de resistor, inductor y capacitor.

Es importante mencionar que el convertidor Buck-Boost es un sistema de fase no mínima donde se emplea el método de Ruth-Hurwitz para su análisis de estabilidad absoluta [3], [8], [12]; en nuestro caso en su análisis se compara con los diagramas de fase que nos proporcionan de forma visual el comportamiento de la estabilidad del sistema.

Una vez analizada su estabilidad se procede a la obtención de la ley de control (para nuestro caso es un control PID), conociendo los valores se realiza la simulación del sistema en el programa de Matlab© específicamente en la caja de herramientas de Simulink sin ley de control para verificar si el sistema es caótico o alcanza la estabilidad.

Por último, se realiza la comprobación de simulación en el entorno de cálculo técnico Matlab© del convertidor Buck-Boost sin y con la ley de control PID con la finalidad de comparar comportamientos disminuir errores en el diseño y su futura construcción.

# **2. Análisis conceptual del Convertidor Buck-Boost**

El convertidor Buck-Boost, también llamado convertidor "flyback" inversor, convierte una tensión de entrada en una tensión de salida negativa regulada que puede ser mayor o menor que el valor absoluto de la tensión de entrada [9]. En la figura 2 se muestra el diagrama de circuito básico que está conformado un MOSFET (Q) y un diodo (D), que harán la función de interruptor, un inductor (L), y un capacitor (C) y resistencia (R) conectados en paralelo [12], [13].

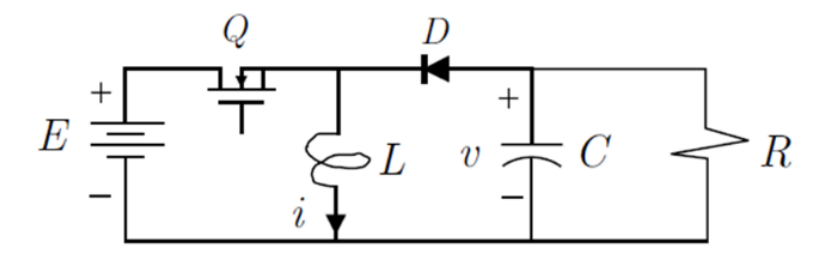

**Figura 2. Diagrama convertidor Buck-Boost** *(Kazimierczuk, 2008)*

En la figura 3 se muestran las formas de onda del circuito. La figura 3(a) muestra la señal PWM, la figura 3(b) muestra la corriente que pasa por el MOSFET, la figura 3(c) es la señal de la corriente del diodo, la figura 3(d) es la gráfica de voltaje del diodo y la figura 3(e) muestra la corriente de la bobina [5], [7], [14].

En el análisis del circuito se toman en cuenta las siguientes consideraciones:

- El MOSFET y el Diodo funcionan en condiciones ideales (interruptores ideales)
- Los componentes pasivos son ideales, invariantes en el tiempo y con frecuencia independiente.

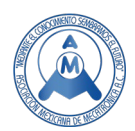

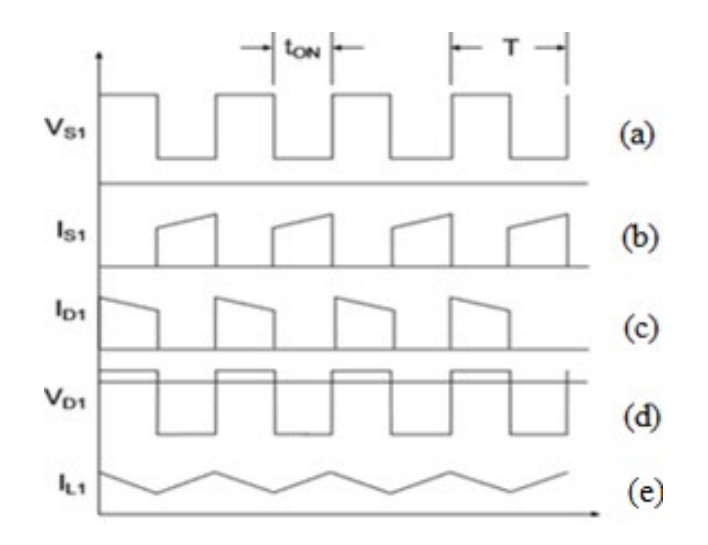

**Figura 3. Graficas del convertidor Buck-Boost** (LIN LUO & YE , 2017)

• La impedancia de salida de la fuente de entrada es cero (figura 4).

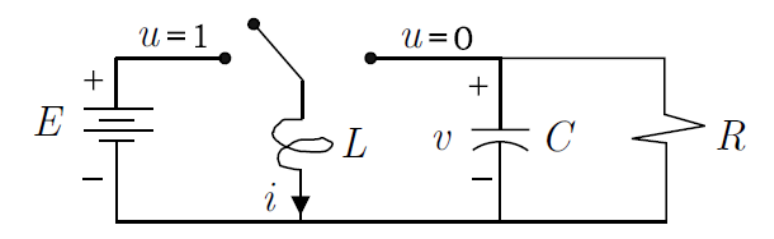

**Figura 4. Diagrama simplificado** *(Kazimierczuk, 2008)*

El convertidor Buck-Boost opera en 2 estados los cuales serán el encendido de los interruptores que representan el MOSFET y el diodo.

En el primer intervalo de tiempo sucede cuando el interruptor que representa el MOSFET está encendido y el diodo está polarizado inversamente provocando que se comporte como un interruptor abierto.

Este periodo es llamado como el "periodo de carga", esto es porque el inductor está siendo cargado por la fuente. En la figura 5 se puede observar que el voltaje a través del MOSFET (Vs) y la corriente del diodo (I<sub>D</sub>) son cero.

En este periodo el voltaje a través del inductor está dado por (1).

$$
V_L = V_I = L \frac{di_L}{dt} \tag{1}
$$

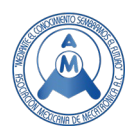

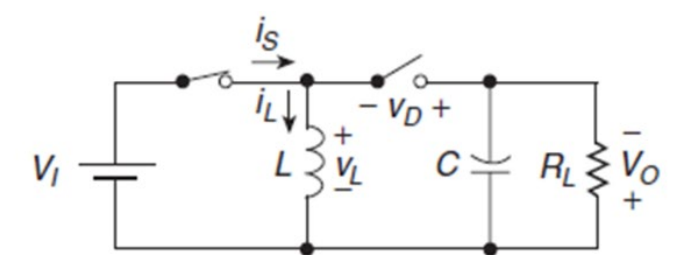

**Figura 5. Modo ON del transistor** *(Kazimierczuk, 2008)*

La corriente atreves del MOSFET (I<sub>s</sub>) es igual a la corriente que pasa por el inductor y está dado por (2).

$$
i_s = i_L = \frac{1}{L} \int_0^t V_L dt + i_L(0) = \frac{1}{L} \int_0^t (V_I) dt + i_L(0) = \frac{V_I}{L}(t) + i_L(0)
$$
\n(2)

Donde  $i<sub>l</sub>(0)$  es la corriente inicial en t=0.

El pico de corriente que pasa por el inductor es (3).

$$
i_L(DT) = \frac{V_I DT}{L} + i_L(0) = \frac{V_I D}{L f_s} + i_L(0)
$$
\n(3)

En donde D es el ciclo de trabajo, T es el periodo y  $f_s$  es la frecuencia a la que trabaja el MOSFET. El valor pico a pico de la corriente atreves del inductor es (4).

$$
\Delta i_L = i_L (DT) - i_L (0) = \frac{V_I DT}{L} = \frac{V_I D}{L f_s}
$$
\n(4)

El siguiente intervalo de tiempo es cuando el interruptor que representa el MOSFET está apagado comportándose como un interruptor abierto y el diodo esta polarizado directamente comportándose como un interruptor cerrado.

Este segundo periodo (figura 6) es conocido como el "periodo de descarga", debido a que la energía almacenada en el inductor es transferida a la Resistencia de carga RL.

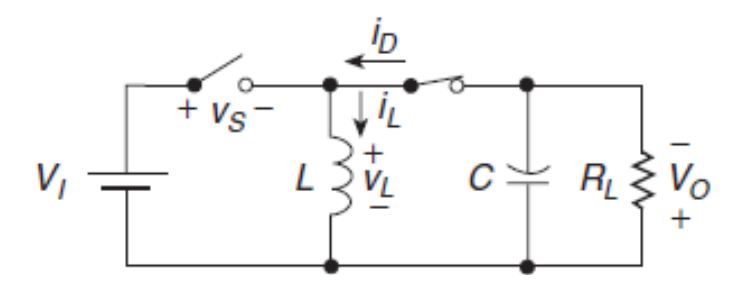

**Figura 6. Modo OFF del transistor MOSFET** *(Kazimierczuk, 2008)*

En este periodo la corriente atreves del MOSFET (Is) y el voltaje atreves del diodo (V<sub>D</sub>) son cero por tanto el voltaje a treves del inductor estará dado por (5).

$$
V_L = -V_o = L \frac{di_L}{dt} \tag{5}
$$

La corriente a través del inductor y el diodo se obtiene por (6).

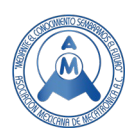

$$
i_D = i_L = \frac{1}{L} \int_{DT}^{t} V_L dt + i_L (DT) = \frac{1}{L} \int_{DT}^{t} (-V_0) dt + i_L (DT)
$$
  
\n
$$
i_D = -\frac{V_O}{L} (t - DT) + i_L (DT)
$$
  
\n
$$
i_D = -\frac{V_O}{L} (t - DT) + \frac{V_I D}{L f_S} + i_L (0)
$$
\n(6)

Donde  $i_L(DT)$  es la corriente inicial de L en el t=DT. El valor pico a pico estará dado por (7).

$$
\Delta i_L = i_L(DT) - i_L(T) = \frac{V_0 T(1 - D)}{L} = \frac{V_0(1 - D)}{L f_S}
$$
\n(7)

En donde D es el ciclo de trabajo, T es el periodo y fs es la frecuencia a la que trabaja el MOSFET.

# **3. Diseño a detalle del del convertidor Buck-Boost**

### *1.1 Modelado del convertidor Buck-Boost*

Al aplicar las leyes de voltaje y corriente de Kirchhoff en los dos circuitos mostrados, se pueden obtener su modelo dinámico, dando como consecuencia un sistema de ecuaciones diferenciales que describen el convertidor Buck-Boost dado por (8) y (9).

$$
L\frac{di}{dt} = (1 - u)v + uE\tag{8}
$$

$$
C\frac{dv}{dt} = -(1-u)i - \frac{v}{R}
$$
\n(9)

Para determinar las ecuaciones de la bobina y la resistencia de carga se obtienen de las relaciones de corriente de la bobina y la corriente de salida dado por (10) a (13).

$$
I_L = \frac{I_o}{1 - D} \tag{10}
$$

$$
I_o = I_L(1 - D) = \frac{V_o(1 - D_{min})^2}{2f_s L} \tag{11}
$$

$$
R_L = \frac{V_o}{I_o} = \frac{2f_S L}{V_o (1 - D_{min})^2} \tag{12}
$$

$$
L = \frac{V_0 (1 - D_{min})^2}{I_0 2 f_s} = \frac{R_L (1 - D_{min})^2}{2 f_s} \tag{13}
$$

Para obtener la relación que define al capacitor (figura 7) nos centramos en la salida del convertidor Buck-Boost, donde se observa un capacitor C y una resistencia parasita *r<sub>c</sub>*.

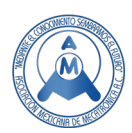

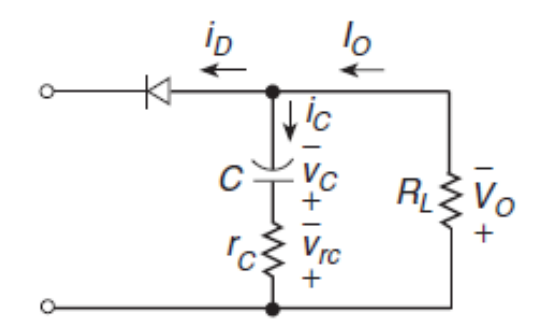

**Figura 7. Diagrama del Capacitor del sistema Buck-Boost** *(Kazimierczuk, 2008)*

El valor de la corriente pico a pico del capacitor esta descrita por (14).

$$
I_{Cpp} = I_{DM} \approx I_I + I_o = \frac{I_o}{1 - D} \tag{14}
$$

Dando como resultado, el valor pico a pico del voltaje a treves de la resistencia r<sub>C</sub> (15).

$$
V_{rcpp} = r_c I_{Cpp} = r_c I_{DM} \approx \frac{r_c I_o}{1 - D} \tag{15}
$$

Por tanto, el voltaje del capacitor pico a pico está definido por (16).

$$
V_{Cpp} \approx V_r - V_{rcpp} \tag{16}
$$

Por otro lado, el valor pico a pico del capacitor se encuentra definido como (17).

$$
V_{Cpp} = \frac{\Delta Q}{C} = \frac{I_o D T}{C} = \frac{V_o D}{f_s R_L C}
$$
\n<sup>(17)</sup>

Donde ∆0 es el máximo decrecimiento en carga durante el intervalo cero a DT. Reorganizando (15), (16) y (17) obtenemos la relación que define al capacitor dado por (18).

$$
C = \frac{I_o D}{f_s V_{Cpp}} = \frac{V_o D}{f_s R_L V_{Cpp}}
$$
\n
$$
(18)
$$

### *1.2 Selección de los elementos del convertidor Buck-Boost*

En la figura 8, se muestra el esquema a bloques del sistema convertidor CD-CD, donde cabe destacar la celda fotovoltaica, el convertidor Buck-Boost el PWM y el control, donde para el diseño del convertidor y la ley de control, el convertidor tiene como entradas, el voltaje de la celda solar y el PWM, la salida del convertidor tiene un sensor que mide el voltaje y esta es comparada con un valor de referencia, siendo esta la señal de entrada al control PID, quien a su vez controla al PWM y su valor de ancho de banda es quien a la postre determina el valor en voltaje al que se quiere llegar.

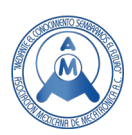

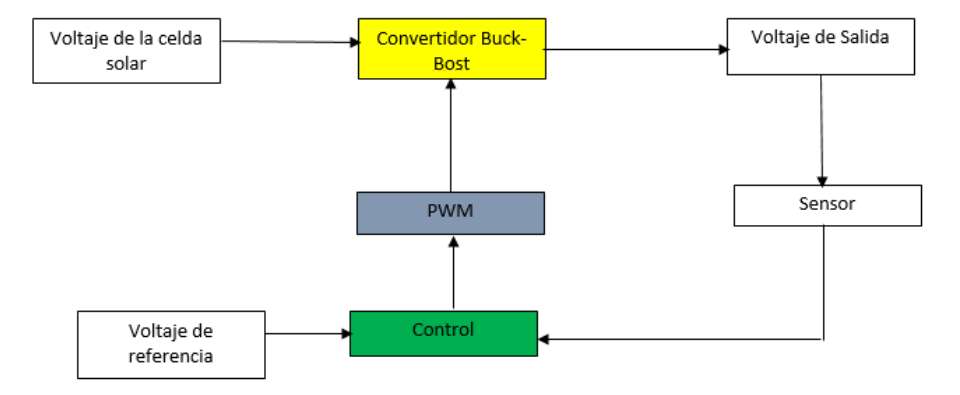

**Figura 8. Esquema a bloques del sistema.**

Retomado las ecuaciones desarrolladas, se pretende diseñar un convertidor Buck-Boost con las siguientes características:

 $V = 12±4$  $V_0$ = -10 V  $I_0$ =1 a10 A η= 85%  $f$ s=100Khz

Primero se determinan los límites de la potencia dado por (19) y (20):

$$
P_{omax} = V_o I_{omax} = 10 * 10 = 100W
$$
\n(19)

$$
P_{omin} = V_o I_{omin} = 10 * 1 = 10W
$$
\n(20)

Con el valor de  $V_0$  y  $I_{omax}$  se determinan límites mínimo y máximo de la resistencia de carga  $R_L$  dado por (21) y (22).

$$
R_{Lmin} = \frac{V_o}{I_{omax}} = \frac{10}{10} = 1\Omega\tag{21}
$$

$$
R_{Lmax} = \frac{V_o}{I_{omin}} = \frac{10}{1} = 10\Omega
$$
\n(22)

Se determinan las ganancias de la salida respecto a la entrada máxima, mínima y nominal de voltaje dado por (23) a (25).

$$
\frac{V_o}{V_{Imin}} = \frac{10}{16} = 0.625\tag{23}
$$

$$
\frac{V_o}{V_{In}} = \frac{10}{12} = 0.833\tag{24}
$$

$$
\frac{V_o}{V_{Imax}} = \frac{10}{8} = 1.25\tag{25}
$$

Se calculan los ciclos límite con respecto a las ganancias máxima, mínima y nominal dado por (26) a (28).

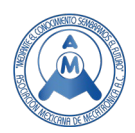

$$
D_{min} = \frac{M_{\nu D C min}}{M_{\nu D C min} + \eta} = \frac{0.625}{0.625 + 0.85} = 0.4237
$$
\n(26)

$$
D_n = \frac{M_{vDCn}}{M_{vDCn} + \eta} = \frac{0.833}{0.833 + 0.85} = 0.4949
$$
\n
$$
(27)
$$

$$
D_{max} = \frac{M_{\nu D C max}}{M_{\nu D C max} + \eta} = \frac{1.25}{1.25 + 0.85} = 0.5952
$$
\n(28)

Para calcular el valor de la inductancia mínima  $(L_{min})$  se emplea (13).

$$
L_{min} = \frac{R_L(1 - D_{min})^2}{2f_s} = \frac{(100)(1 - 0.4237)^2}{2*(100kHz)} = 28.8 \mu H
$$
\n(29)

Para el cálculo del capacitor (C), se utiliza (14):

$$
C = \frac{V_0 D}{f_S R_L V_{Cpp}} = \frac{(0.5952 \times 10V)}{(100kHz \times 10 \times 0.02V)} = 0.2976mF
$$
\n(30)

#### *1.3 Análisis de estabilidad del convertidor Buck-Boost*

Se obtiene el modelo en variables de estado, utilizando (8) y (9) y los valores de capacitor, bobina y ancho de pulso. Resultando en el siguiente modelo matemático:

$$
A = \begin{bmatrix} 0 & 1.753 \times 10^4 \\ -1697 & -336 \end{bmatrix}
$$
  
\n
$$
B = \begin{bmatrix} 1.718 \times 10^4 & 7.636 \times 10^5 \\ 0 & 6653 \end{bmatrix}
$$
  
\n
$$
C = \begin{bmatrix} 0 & 1 \\ 0 & 0 \end{bmatrix}
$$
  
\n
$$
D = \begin{bmatrix} 0 & 0 \\ 0 & 0 \end{bmatrix}
$$
 (31)

Con la finalidad de comparación se obtiene el modelo del sistema como función de transferencia.

$$
G1(s) = \frac{-2.916x10^7}{s^2 + 336s + 2.976x10^7}
$$
\n(32)

$$
G2(s) = \frac{6653s - 1.296x10^9}{s^2 + 336s + 2.976x10^7}
$$
\n(33)

Resultando dos funciones de transferencia, que corresponden a las dos entradas (el voltaje de entrada y el ancho de pulso), dado por (33) se observa que es fase no mínima [3], [12], [15].

Con los valores obtenidos se realiza su respuesta al escalón, se tiene que el sistema es oscilatorio, que tiende a la estabilidad. (Figura 9)

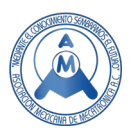

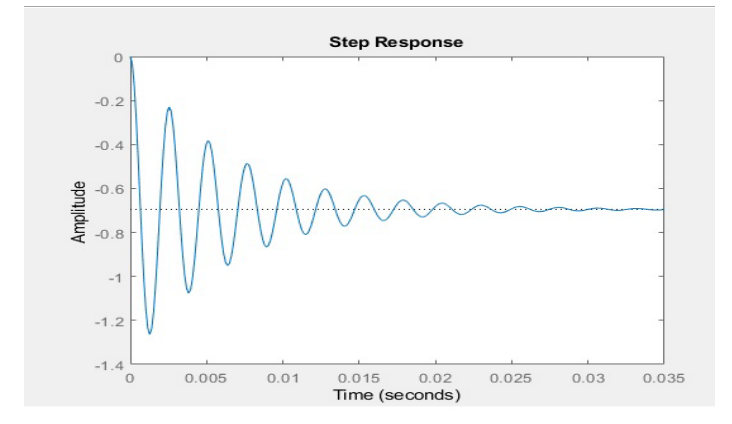

**Figura 9 Respuesta al escalón del convertidor Buck-Boost.**

Para un análisis en su modelado en variables de estado del sistema se realiza la prueba de controlabilidad. La controlabilidad indica que, si un estado es controlable, siempre se puede transferir el estado inicial a cualquier otro en cualquier tiempo finito [6], [12], [13].

Lo anterior es cierto si se cumple lo siguiente: *Si un sistema de dimensión n con ecuación de estado,* dado por su ecuación de controlabilidad dado por (34)*.*

$$
x(t) = Ax(t) + Bu(t)
$$
\n(34)

*Es controlable si y solo si la matriz de Controlabilidad Q es de rango completo n, definida de la siguiente forma:*

$$
Q = [B|AB|A^2B| \cdots |A^{n-1}B]
$$
\n
$$
(35)
$$

Conociendo las matrices A y B dado por (31), del sistema Buck-Boost y sustituyendo su valor dado en (34), tenemos:

$$
\dot{x}(t) = \begin{bmatrix} 0 & 1.753x10^4 \\ -1697 & -336 \end{bmatrix} x(t) + \begin{bmatrix} 1.1718x10^4 & 7.636x10^5 \\ 0 & 6653 \end{bmatrix} u(t) \tag{36}
$$

Se obtiene la matriz de controlabilidad Q:

$$
Q = \begin{bmatrix} 1.718x10^4 & 7.636x10^5 \\ 0 & 6653 \end{bmatrix} - 0.0292x10^9 & -1.2981x10^9 \tag{37}
$$

De la anterior ecuación se obtienen dos matrices de controlabilidad que son:

$$
Q1 = \begin{bmatrix} 17180 & 0 \\ 0 & -0.0292x10^9 \end{bmatrix}
$$
 (38)

Con rango es n=2

$$
Q2 = \begin{bmatrix} 7.636x10^5 & 0.1166x10^9 \\ 6653 & -1.2981x10^9 \end{bmatrix}
$$
 (39)

Donde  $02$  es de rango 2 por tanto, el rango de las matrices de controlabilidad es 2, por tanto, es de rango completo indicando que el sistema es controlable con los valores calculado y con estas dos entradas se puede llevar el estado entre dos valores cualesquiera del espacio de estado.

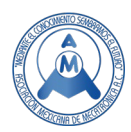

La evolución del sistema se observa en el diagrama de fase (figura 10) donde se muestra que el sistema es controlable, con la observación de que tarda en estabilizarse debido a el número de vueltas para llegar al punto de equilibrio, al igual como se lo muestra la figura 8 donde el sistema tiende a la estabilidad después de cierto número de sobretiros.

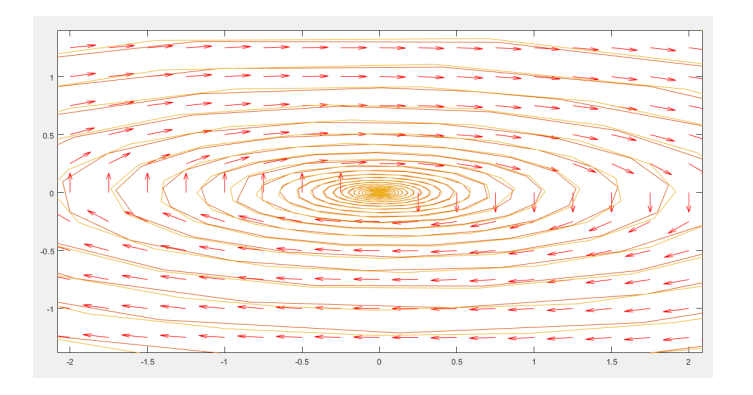

**Figura 10 Diagrama de fase del convertidor Buck-Boost.**

### *1.4 Diseño de la ley de control PID.*

La ecuación de control básico del PID [12], [15] está dada por

$$
u(t) = K_p e(t) + K_i \int e(t) dt + K_d \frac{de(t)}{dt}
$$
\n(40)

Y su función de transferencia es

D:

$$
G(s) = K_p + \frac{\kappa_i}{s} + K_d s = K_p (1 + \frac{1}{T_{is}} + T_d s)
$$
\n(41)

Donde  $K_p$ ,  $K_i$  y  $K_d$  son las ganancias proporcional, integral y diferencial, respectivamente.

La señal de la ley de control es la entrada para el PWM afectando su ancho de pulso. El nivel de señal de control teóricamente esta entre cero y uno, dado que el ancho de pulso no puede ser menor o mayor a estos valores. Si el nivel de la señal de control esta fuera del rango del limitador el sistema se volverá insensible a cambios adicionales en la señal de error provocando que la influencia de la ley de control sea mínima.

Para que la señal de control no se supere estos valores, se emplea el valor inverso del voltaje deseado (Vo) como ganancia proporcional máxima:

$$
K_{pmax} = \frac{1}{V_o} \tag{42}
$$

La máxima ganancia crítica es obtenida al multiplicar la ganancia  $K_{pmax}$  por el ciclo de trabajo

$$
K_{cr} = DK_{pmax} = \frac{D}{V_o} \tag{43}
$$

El periodo de oscilaciones críticas  $T_{cr}$  se obtiene midiendo el periodo de oscilaciones relacionado con la ganancia máxima proporcional  $K_{pmax}$ . Se supondrá que este período se aproxima al período crítico del sistema con la precisión adecuada para el propósito del ajuste PID que se proporciona por:

$$
T_{cr} = 2\pi\sqrt{LC} \tag{44}
$$

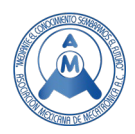

Usando los valores de  $K_{cr}$  y  $T_{cr}$  se utilizan en el método de Ziegle-Nichols para un control PID con sintonización acotado.

$$
K_p = 0.2 \frac{D}{V_o} \quad K_i = \frac{2K_p}{T_{cr}} \quad K_d = \frac{K_p T_{cr}}{3} \tag{45}
$$

Sustituyendo nuestros valores deseados en las ecuaciones (42), (43), (44) y (45) obtendremos nuestros valores de Kp, Ki y Kd.

$$
K_{pmax} = \frac{1}{10} = 0.1\tag{46}
$$

$$
K_{cr} = \frac{0.4949}{10} = 0.04949\tag{47}
$$

$$
T_{cr} = 2\pi\sqrt{(28.8\mu H) * (0.2976mF)} = 5.8169 \times 10^{-4}
$$
\n(48)

$$
K_p = 0.2 \frac{D}{V_o} = 0.009898 \tag{49}
$$

$$
K_i = \frac{2K_p}{T_{cr}} = 34.03\tag{50}
$$

$$
K_d = \frac{\kappa_p r_{cr}}{3} = 1.91918 \times 10^{-6} \tag{51}
$$

### **4. Resultados**

#### *1.5 Simulación del convertidor Buck-Boost sin realimentación.*

Al llevar a cabo la simulación en Matlab© (figura 11), se obtiene los siguientes resultados:

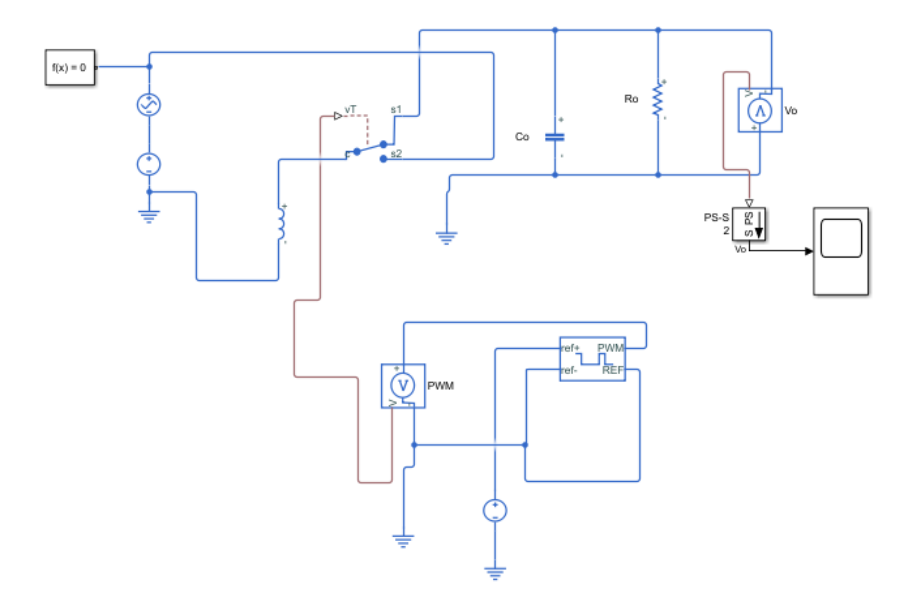

**Figura 11. Modelo del convertidor Buck-Boost en Simulink.**

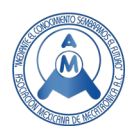

El voltaje de salida del sistema sin ley de control, el cual comienza con un sobretiro, llegando a 15V en su máximo pico, baja a los 8 v en su caída, hasta llegar a la estabiliza a los 0.005s (figura 12). El diagrama es lo esperado en los análisis realizados en la sección dos.

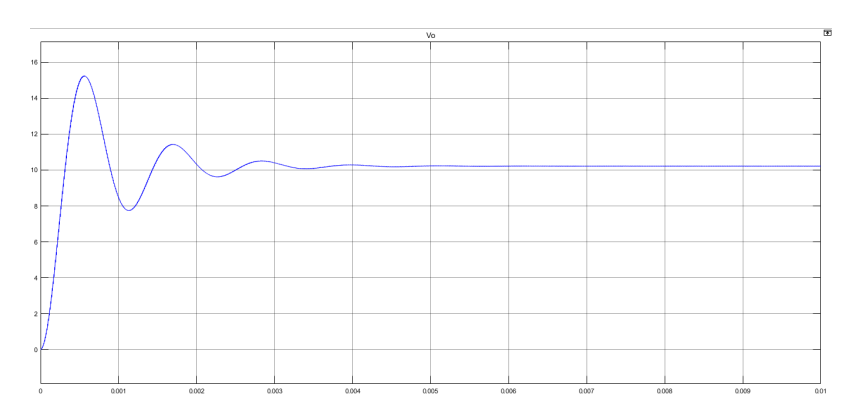

**Figura 12. Salida del convertidor Buck-Boost en la simulación .**

En la figura 13 se muestra el PWM que está en un valor de ancho de pulso un 47% del periodo total. El periodo del PWM siempre será continuo, es decir nunca se va a variar su ancho de pulso, El PWM es el necesario para hacer que el transistor y diodo enciendan y apaguen.

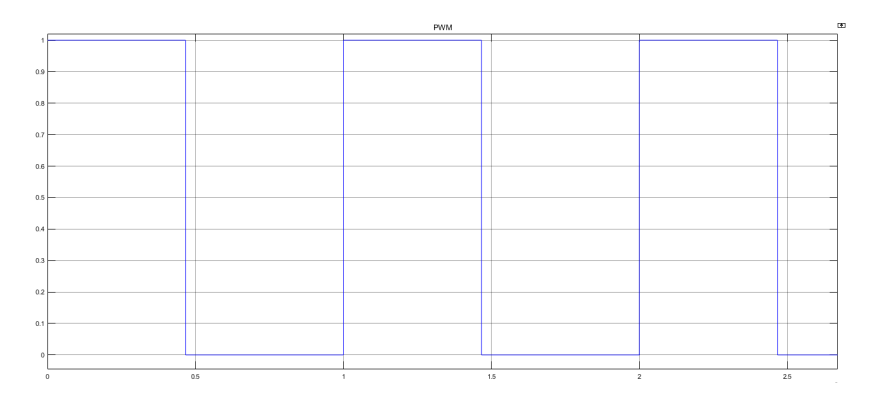

**Figura 13. Salida del PWM en la simulación .**

# *1.6 Simulación del convertidor Buck-Boost sin realimentación.*

Se simula el convertidor Buck-Boost con la ley de control PID previamente definido en (40) a (51), para observar su comportamiento se agrega al sistema un sensor a la salida del convertidor (figura 14).

Con el valor obtenido se resta al valor deseado por medio de un comparador, en nuestro caso 10 VCD, su salida es el error entre la consigna y la salida del convertidor, el cual se coloca como entrada de al control tipo PID.

Donde para asegurar su funcionamiento en la variación del ancho de pulso del PWM, se eligen los valores calculados de 0.009898 para la constante proporcional  $(K_p)$ , un valor de 34.03 para la

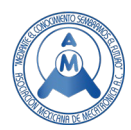

constante integrativa (K<sub>i</sub>) y un valor de 1.9191x10<sup>-6</sup> para la constante derivativa (K<sub>d</sub>) con la finalidad de alcanzar el valor deseado.

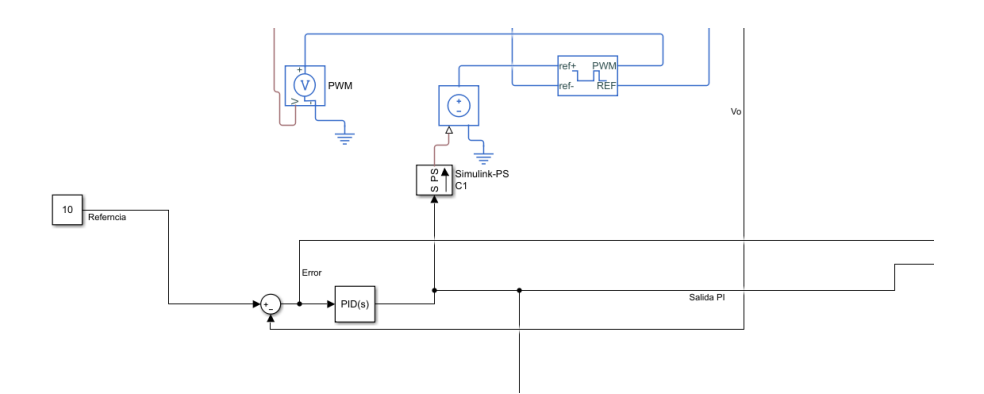

**Figura 14. Control PID adicionado al convertidor Buck-Boost.**

Al llevar a cabo la simulación con la ley de control PID en sus valores propuestos (figura 15) se observa que el sistema ya no sobrepasa el valor deseado, a su vez presenta algunos sobretiros en los primeros 4ms de la simulación.

Después de este tiempo el sistema es restringido por la ley de control PID, llegando al valor deseado a los 0.025 s sin error en estado permanente.

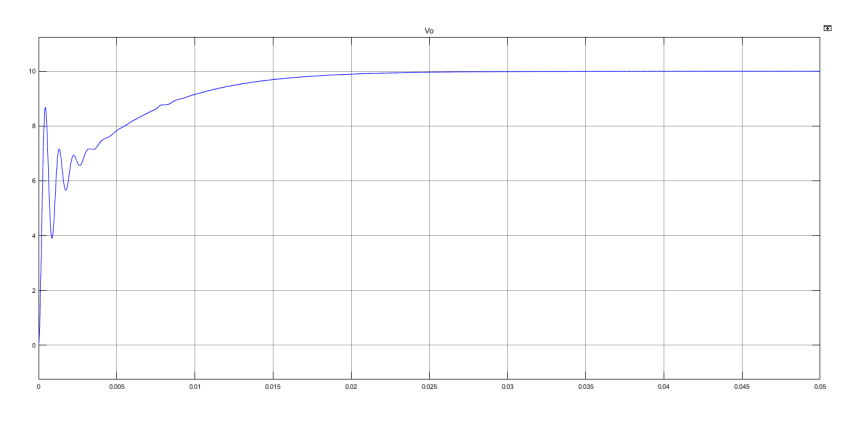

**Figura 15. Salida del convertidor Buck-Boost con el control PID.**

Es importante mencionar que el ancho del PWM va cambiando conforme el control tipo PID se lo va exigiendo, empezando con un tiempo de encendido del 31.7% del periodo, terminando en 46% del periodo al llegar a la estabilidad (figura 16 y 17).

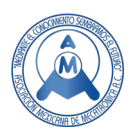

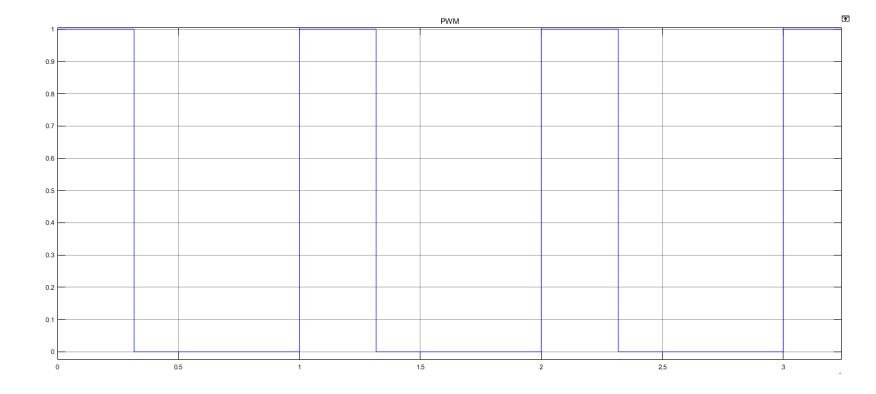

**Figura 16. PWM inicial en la simulación.**

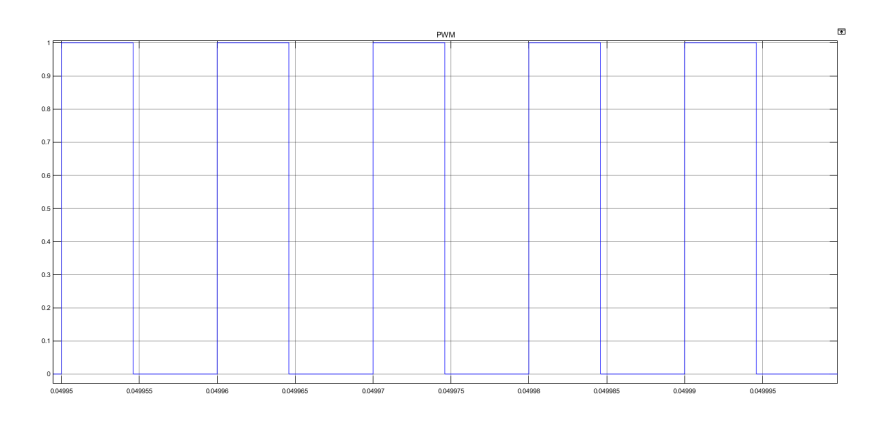

**Figura 17. PWM al final de la simulación.**

# **5. Conclusiones**

En el presente artículo se detalla convertidor Buck-Boost, su modelado en variable de estados, su análisis de estabilidad por medio de la prueba de controlabilidad y diagrama de fase indicando que el sistema llega a la estabilidad, comparándolo con la técnica de función de transferencia al obtener su respuesta al escalón del convertidor Buck-Boost donde el modelo es oscilatorio y con el tiempo tiende a la estabilidad.

Se desarrolló el diseño de un control tipo PID para este tipo de convertidor, que por medio de los valores calculados y con la finalidad de comparar su comportamiento, se llevó a cabo su simulación en la cual se muestra el funcionamiento del convertidor sin ley de control y con la adición del control tipo PID, presentando un sobre tiro de menor tamaño, para luego tender al valor deseado en (25 mS) sin mostrar un error en estado permanente, corrigiendo en gran medida el comportamiento del convertidor Buck-Boost.

El diseño de este tipo de convertidores abre nuevas oportunidades de adoptar el método de diseño descriptivo empleado en la ingeniería a diferentes áreas del diseño como lo es el electrónico, eléctrico, mecatrónico, de procesos, entre otros, apoyados de un entorno de cálculo técnico adecuado para el tipo de diseño a desarrollar.

Con el presente artículo se tiene un precedente de los convertidores Buck-Boost para las próximas investigaciones que se tendrán dentro del Instituto Tecnológico de Puebla, en particular con

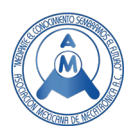

estudiantes de últimos semestres de las carreras de ingeniería Eléctrica y Electrónica, así como a los de la maestría en Electrónica en la especialidad de energías renovables, en el uso de este tipo de convertidores para la electrónica de potencia.

# **Referencias**

- [1] Villarreal, C. A. (2017). Modelado y control de un convertidor CD-CD boost intercalado. Monterrey: Instituto Tecnológico y de Estudios Superiores de Monterrey .
- [2] Wens , M., & Steyaert, M. (2015). Design and Implementation of Fully-Integrated Inductive DC-DC Converters in Standard CMOS. Montreal: Springer.
- [3] Bolton, W. (2013). Mecatronica . Mexico, D. F.: Alfaomega.
- [4] Campos-Delgado , D. (s.f.). Experimentos en Teoría de Control: Convertidores CD-CD. UASLP, 9.
- [5] Kazimierczuk, M. K. (2008). Pulse-width Modulated DC-DC. Dayton,Ohio: Wiley.
- [6] LIN LUO , F., & YE , H. (2017). Advanced DC/DC Converters. Boca Raton, FL: CRC Press.
- [7] Mohan, N., Undeland, T. M., & Robbins, W. P. (1995). Power Electronics. New York: Jhon Wiley and Son.
- [8] Dominguez, S., Campoy, P., Sebastian, J. M., & Jimenez, A. (2006). Control en el espacio de estado. Madrid: PEARSON EDUCACIÓN S.A.
- [9] Huircan, J. I. (2017). Conversores Análogo-Digital y Digital-Análogo:Conceptos Basicos. Morelia, Michoacán, México.: Universidad Michoacana de San Nicolás de Hidalgo.
- [10] Ang, S., Oliva A. (2005). Power-Switching Converters. Second Edition. United States of America. CRC Press
- [11] Ulrich K. Eppiger Steven, Product design and development, Ed Mc. Graw Hill Companies, Inc., 2004.
- [12] Ogata, K. (1998). Ingenieria de control moderna. Mexico: Prentice-Hall Hipsanoamerica, S.A.
- [13] Roberts, S. (2016). DC/DC Book of Knowledge Practical tips for the User. Austria: RECOM.
- [14] Erickson R. (2001). Fundamentals Power Electronics. Kulwer Academics. New York Boston.
- [15] Astrom K., Murray R. (2008). Feedback Systems. An Introduction for Scientists and Engineers. Princeton University. USA.